## КАДАСТРОВЫЙ ПАСПОРТ

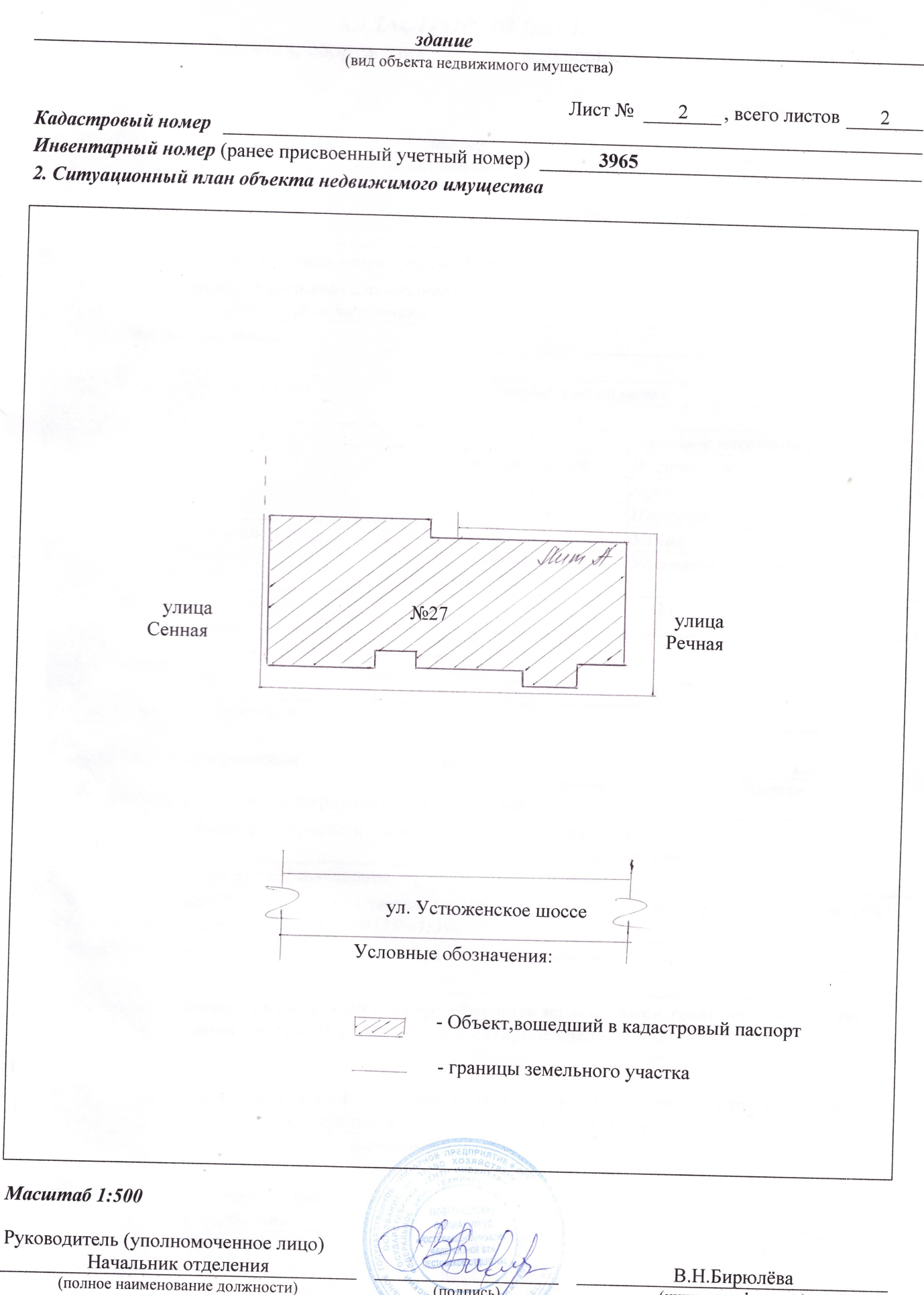

(подпись) M.II.

(инициалы, фамилия)

Приложение №

## КАДАСТРОВЫЙ ПАСПОРТ

(здания, сооружения, объекта незавершенного строительства)

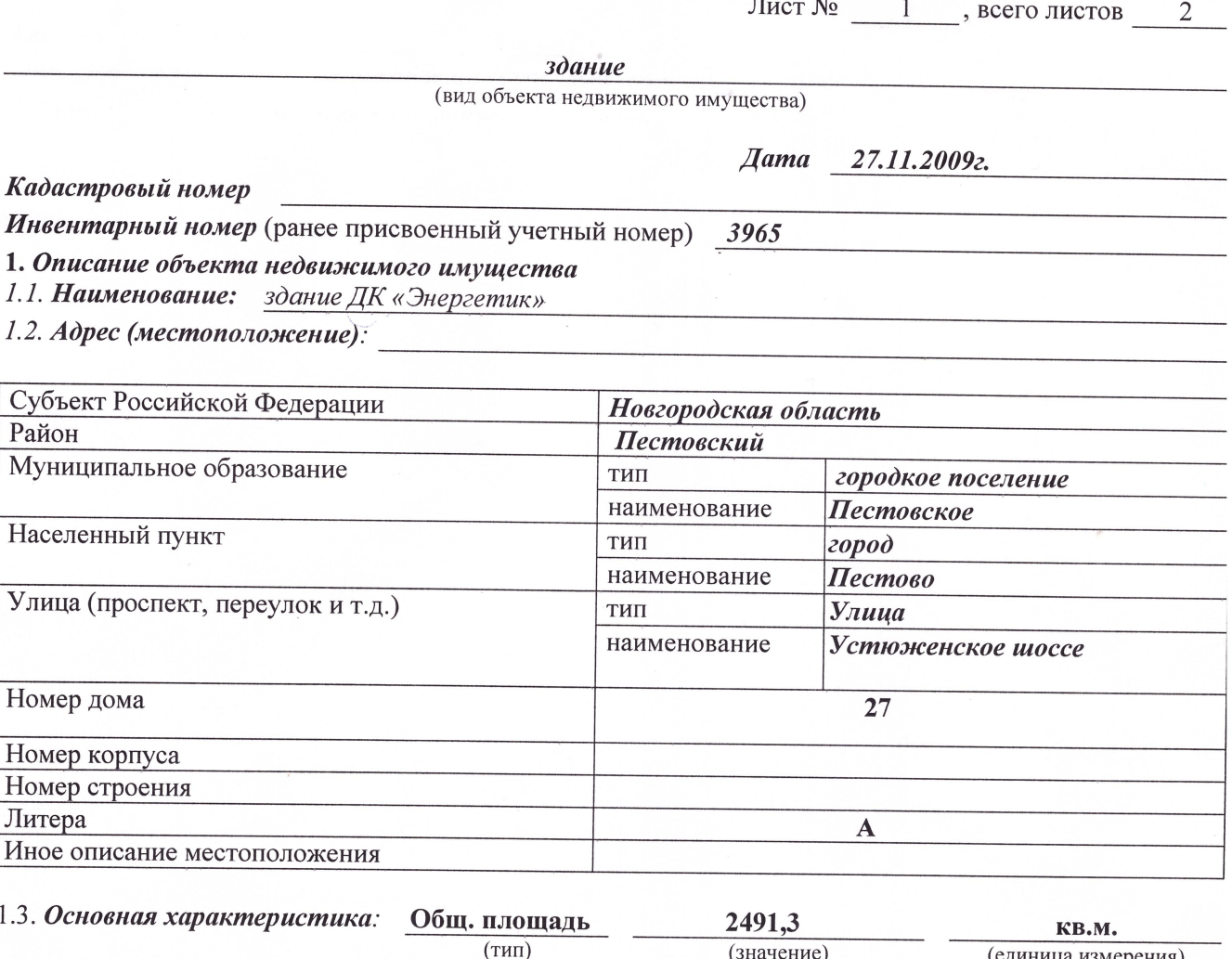

степень готовности объекта незавершенного строительства 1.4. Назначение: культурно-просветительное 1.5. Этажность:

количество этажей 2 количество подземных этажей

1.6. Год ввода в эксплуатацию (завершения строительства) 1984г.

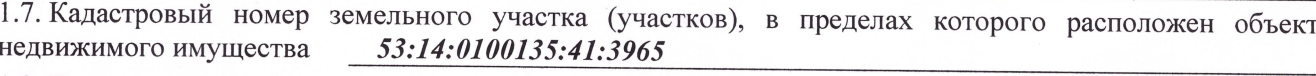

1.8. Предыдущие кадастровые (условные) номера объекта недвижимого имущества:

1.9. Примечание: данный кадастровый паспорт оформлен на основании технического паспорта, составленного по состоянию на 25.11.2009 г. с инвентарного дела № 3965

1.10. ФГУП «Ростехинвентаризация-Федеральное БТИ» Новгородский филиал Пестовское отделение запись в реестре аккредитованных организаций № 114 от 11.02.2008 года.

(наименование органа или организации)

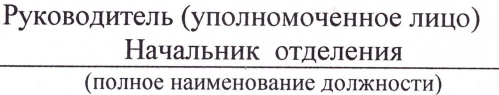

В.Н.Бирюлева (инициалы, фамилия)

(подпись) M.II.